**Bienvenue à l'Université Paris-Saclay, où notre ambition est de créer un campus investi par tous et toutes. Cela passe par une université inclusive, que ce soit pour l'égalité des chances dans l'éducation, le handicap, ainsi que la parité.**

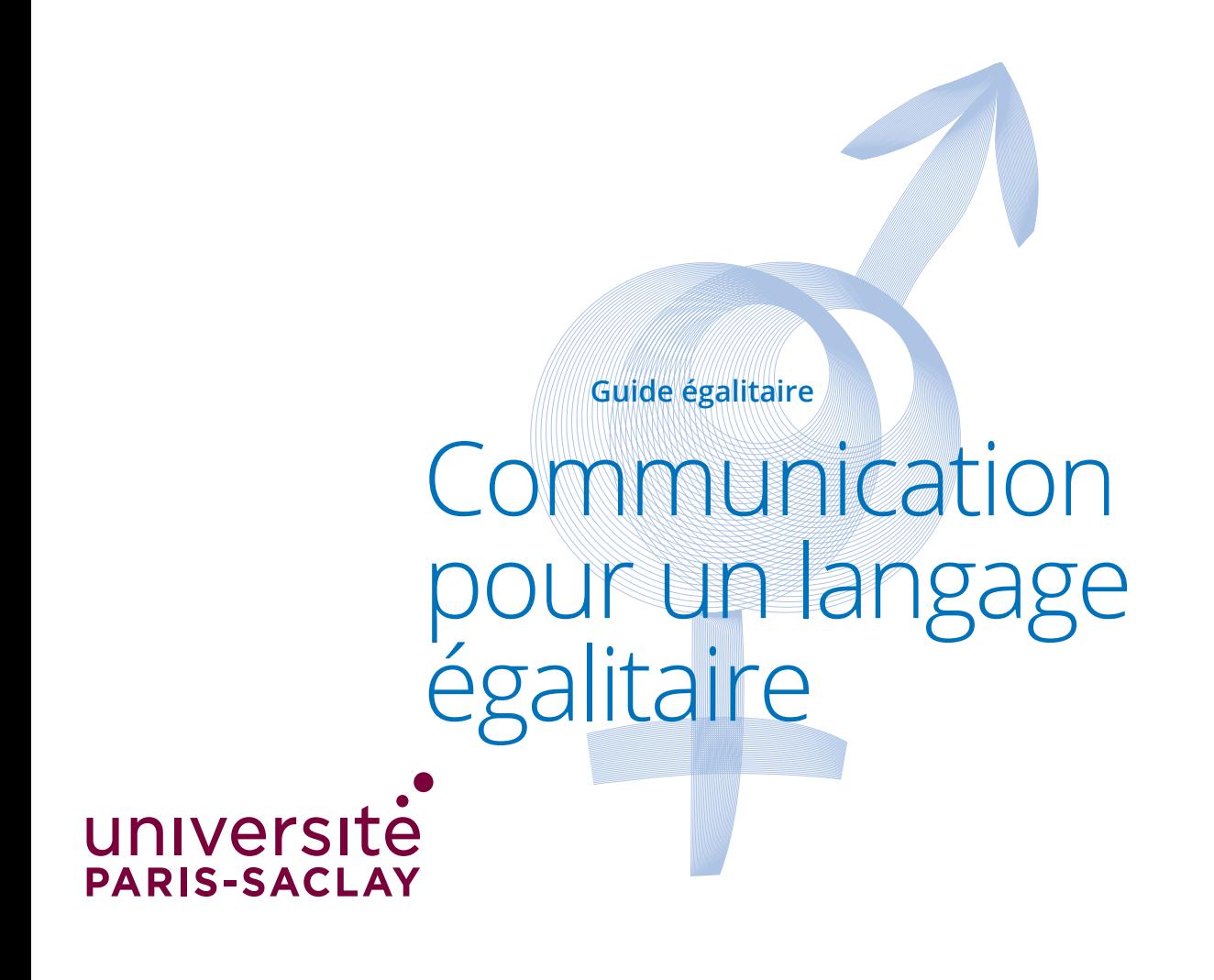

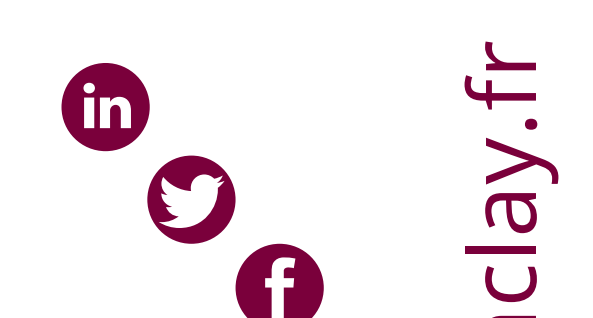

 $\bigcirc$ 

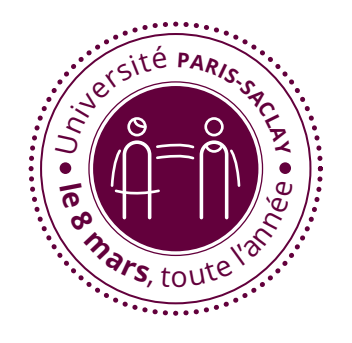

### REMERCIEMENTS & CONTACTS **GUIDE LANGAGE ÉGALITAIRE**

**Direction de la publication : Sylvie RETAILLEAU** *Présidente de l'Université Paris-Saclay*

**Rédaction et coordination :**  *Mission Egalité Diversité*  **Sarah BORATAV**  *Direction de la Marque et de la Communication* **Marie-Pauline GACOIN Leïla NOEL**

#### REMERCIEMENTS :

Merci à **Eliane VIENNOT**, *professeuse émérite de littérature de la Renaissance*, pour l'aide à la rédaction et à la conception de ce guide, ainsi qu'à l'ensemble des personnels et étudiant•es pour leur participation au groupe de travail.

**Conception graphique :** Vincent GRÉGOIRE

**Date réalisation :** Septembre 2021 | Version rééditée, avril 2022

universite-paris-saclay.fr universite-paris-sa

# QUELQUES **BONNES PRATIQUES**

### **EXEMPLES** DE BONNES PRATIQUES

- **•** Accorder systématiquement les noms de métiers, titres, grades et fonctions, au genre de la personne à laquelle ils se réfèrent
	- *Exemple : « une directrice », « Madame la Ministre », « officière supérieure », « colonelle », « professeuse »*
- **•** Quand on parle d'une population mixte, employer la double flexion (ou doublets) :
	- *Exemple : « les étudiantes et les étudiants », « tous et toutes »,*
	- *« les directeurs et les directrices »*
- **•** Utiliser l'ordre alphabétique
	- *Exemple : « l'égalité femmes-hommes » « les directeurs ou les directrices », « tous et toutes »*

### **•** Alternative aux doublets :

*Employer les mots épicènes (ex : enfants, élèves, spécialistes, responsables...) Favoriser les expressions génériques (ex : la direction, la communauté étudiante, les personnels, le corps enseignant)*

- **•** En cas d'abréviations utiliser le point médian en le limitant aux mots qui passent du masculin au féminin par un simple ajout de lettres dans un souci de lisibilité. Il est recommandé de n'utiliser qu'un seul point dans les mots au pluriel
	- *Exemple : « les étudiant·es », « les doyen·nes », « les participant·es ». Il est recommandé d'utiliser la double flexion et éviter d'écrire « les directeur·ices »*

### **•** Utiliser l'accord de proximité

*Exemples : « Les candidates et les candidats seront connus le 15 juin » ou « Mon frère et ses amies sont arrivées »*

- **•** Éliminer les expressions sexistes
	- *Exemple : « le nom de jeune fille » devient « nom de naissance »*
	- *« Mademoiselle » devient « madame »*
	- *« En bon père de famille » devient « gestion raisonnable »*
	- *« Les droits de l'homme » deviennent « droits humains »*
- **•** Parler des femmes de la même manière que les hommes (avec ou sans le prénom) *- Il est préférable de donner le nom et le prénom afin d'identifier correctement les personnes*
- **•** Réserver les singuliers pour parler des symboles et utiliser les pluriels pour parler des vraies personnes.
	- *« des femmes » au lieu de « la femme »* 
		- *« des hommes » au lieu de « l'homme »*

**LE POINT MÉDIAN** *est un caractère utilisé à l'écrit pour abréger un doublet en regroupant le terme féminin et le terme masculin. C'est le caractère spécial le mieux adapté à l'écriture égalitaire.*

D'autres signes ont été expérimentés auparavant, qui présentent tous des incon-vénients. Le trait d'union est sécable et peut provoquer des erreurs, notamment car il peut créer un saut à la ligne. Le point bas (le point de fin de phrase) peut créer des confusions, comme créer des liens hypertextes (**«·es »** est l'extension pour les sites web espagnols) ; les parenthèses sont déjà utilisées pour d'autres fonctions.

**DOUBLETS/DOUBLE FLEXION** : utiliser les mots féminins et masculins quand on parle d'une population mixte

Le point médian semble la meilleure solution pour exprimer les deux genres. Il est recommandé :

#### **<sup>&</sup>gt;** De n'y avoir recourt qu'une seule fois dans un mot

*Exemple :* « *les étudiant·es* » et non « *les étudiant·e·s* »

**<sup>&</sup>gt;** Le point médian fonctionne pour les mots masculins où il suffit d'ajouter un **« ·e »** pour obtenir la forme féminine

Il fonctionne pour « *les étudiant·es* », « *les participant·es* », « *les citoyen·nes* »

**<sup>&</sup>gt;** Il est a éviter pour les mots qui n'ont pas la même terminaison

*Exemple :* on écrira alors *« les directeurs et les directrices », « les directions »*

**LA DOUBLE FLEXION** *permet de parler d'une population mixte.*

**LES ACTEURS ET LES ACTRICES LES AUTEURS ET LES AUTRICES LES AMBASSADEURS ET LES AMBASSADRICES LES CANDIDATES ET LES CANDIDATS LES CHEFFES ET LES CHEFS LES COORDINATEURS ET LES COORDINATRICES LES CONFÉRENCIÈRES ET LES CONFÉRENCIERS LES PROFESSEURS ET LES PROFESSEUSES LES CONSEILLÈRES ET LES CONSEILLERS LES CHARGÉES ET LES CHARGÉS LES CHERCHEURS ET LES CHERCHEUSES LES CITOYENNES ET LES CITOYENS LES RAPPORTEURS ET LES RAPPORTEUSES LES DOCTEURS ET LES DOCTORESSES LES MAÎTRES DE CONFÉRENCE ET LES CHERCHEURS ET LES CHERCHEUSES LES MAÎTRESSES DE CONFÉRENCE**

**LES MOTS GÉNÉRIQUES** *permettent d'englober à la fois le féminin et le masculin dans un seul terme. Ils permettent également d'éviter la double flexion dans un texte long.*

**LES PERSONNES EN CHARGE LES PERSONNELS DE LA RECHERCHE**

**LES CANDIDATURES LES RESPONSABLES LA SOCIÉTÉ CIVILE LA COORDINATION LA CONSULTATION LES MEMBRES DU CONSEIL LES SPÉCIALISTES LE CORPS ENSEIGNANT LA COMMUNAUTÉ ACADÉMIQUE LA COMMUNAUTÉ ÉTUDIANTE L'ENTREPRENARIAT LA DIRECTION**

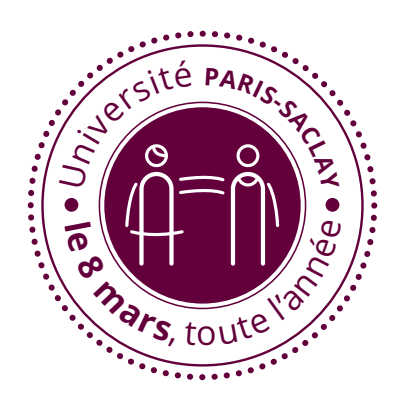

### **RACCOURCIS CLAVIER**

- **<sup>&</sup>gt;** *Pour Windows,* le point médian est fait par la combinaison **alt + 0183**
- **<sup>&</sup>gt;** Par défaut *sous Mac OS X*, le point médian est fait par la combinaison **alt + maj + F**, avec un agencement de clavier français.
- **<sup>&</sup>gt;** *L'Unicode du point médian* est **U+00B7**, bloc commande C1 et supplément latin 1.
- **<sup>&</sup>gt;** *La norme volontaire NF Z71-300* propose de nouvelles configurations de claviers depuis 2019, incluant le point médian.

# FOCUS POINT MÉDIAN

## VOCABULAIRE

**ACCORD DE PROXIMITÉ :** accord en genre voire en nombre avec le mot le plus proche du terme à accorder

**<sup>&</sup>gt;** *« Les droits et libertés fondamentales »* (et non *« fondamentaux »*)

**<sup>&</sup>gt;** *« Les directeurs et les directrices »*

**ÉCRITURE INCLUSIVE :** volet écrit du langage égalitaire (ou non-sexiste, nondiscriminant, paritaire...)

- **<sup>&</sup>gt;** *Exact synonyme d'écriture égalitaire.* Le terme « inclusive » est le plus récent et le plus souvent employé pour désigner l'ensemble des pratiques d'écriture égalitaire
- **<sup>&</sup>gt;** *Le langage épicène* lui, est un abus de langage fondé sur la signification de ce mot. *Le langage égalitaire* n'est pas un langage uniquement constitué de mots épicènes

**EPICÈNE :** terme semblable au féminin et au masculin **<sup>&</sup>gt;** *Artiste, enfant, élève...* 

**MASCULIN GÉNÉRIQUE :** théorie selon laquelle le masculin suffit pour évoquer des populations mixtes

**POINT MÉDIAN :** signe proposé pour faire une abréviation avec les doublets en remplacement de la parenthèse

**<sup>&</sup>gt;** *Français(e) > français·e*

### **NÉOLOGISME :** mot nouveau

**<sup>&</sup>gt;** *Blogueur, blogueuse, lecteurices, iel, toustes*

**NOM GÉNÉRIQUE/COLLECTIF :** nom qui permet de désigner une population ou une fonction par son nom plutôt que par ceux de ses membres.

**<sup>&</sup>gt;** *La communauté enseignante chercheuse, la population française*